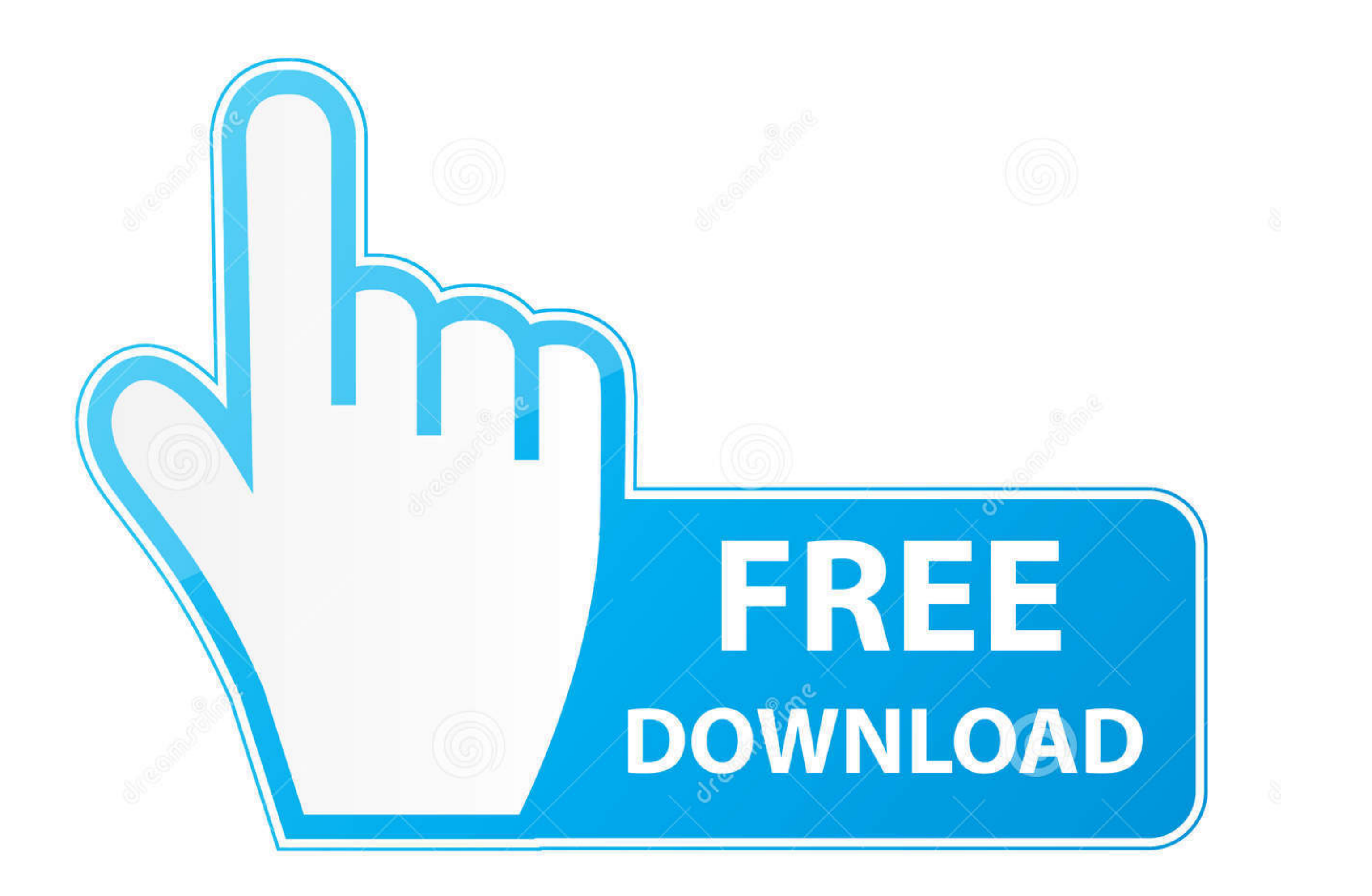

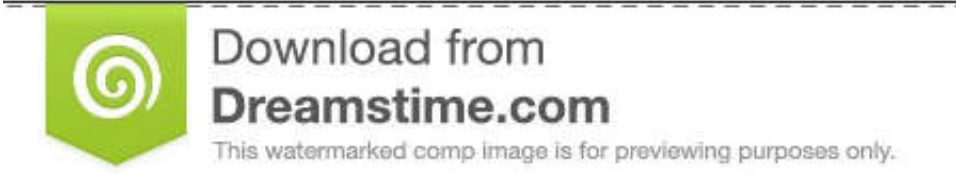

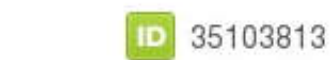

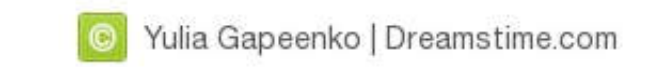

### [Install Sharepoint On Windows 7](https://blltly.com/1vun17)

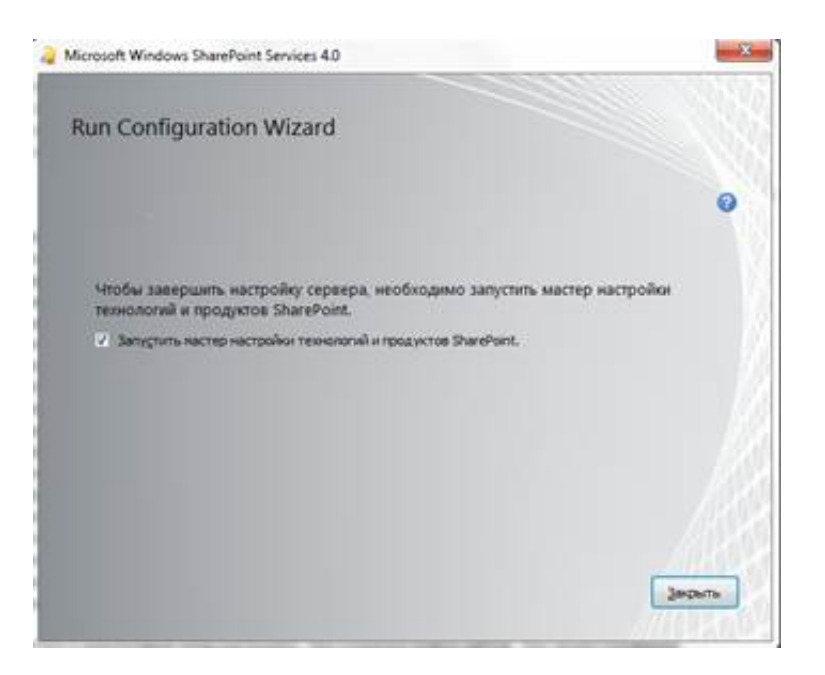

## [Install Sharepoint On Windows 7](https://blltly.com/1vun17)

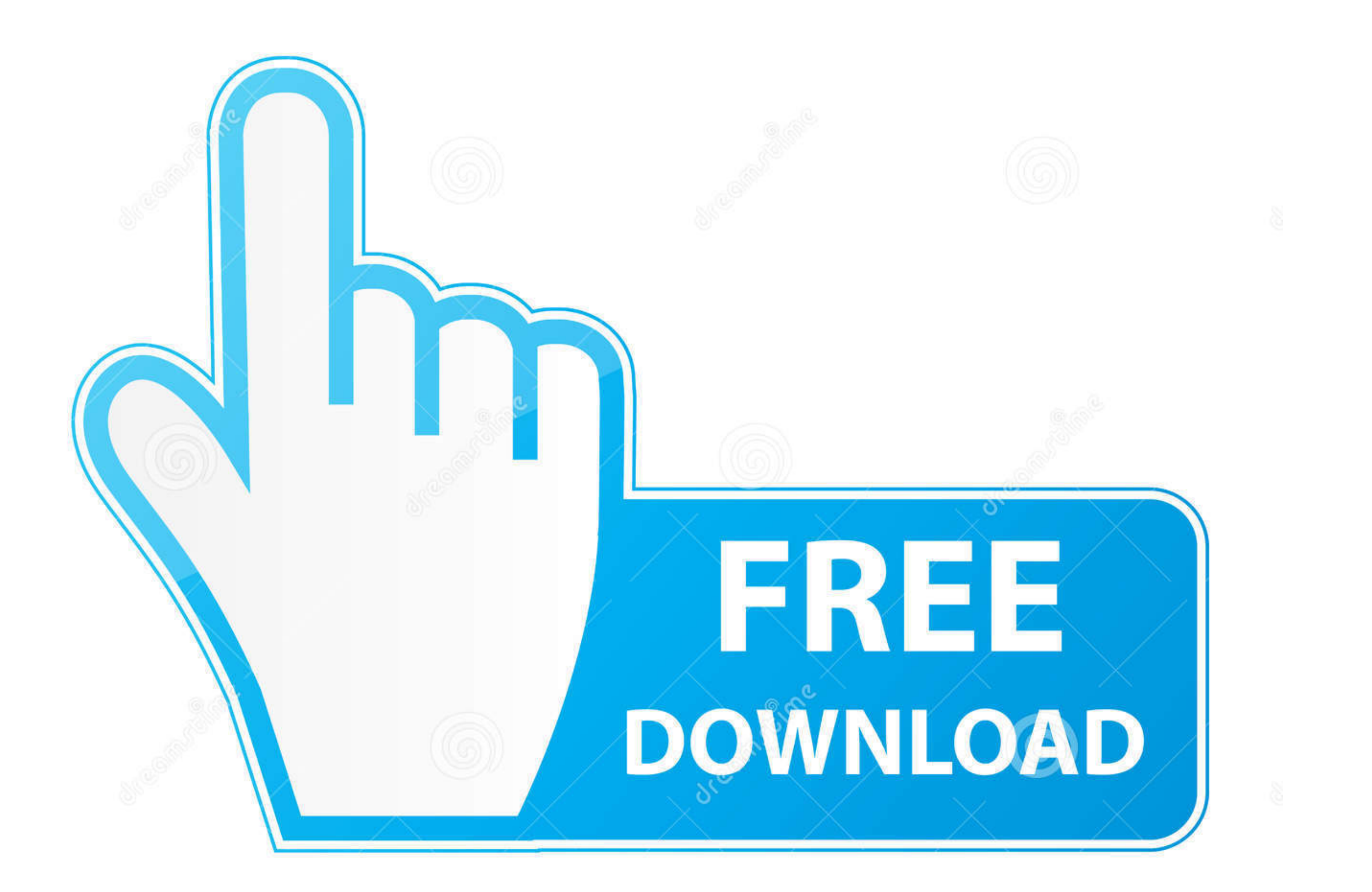

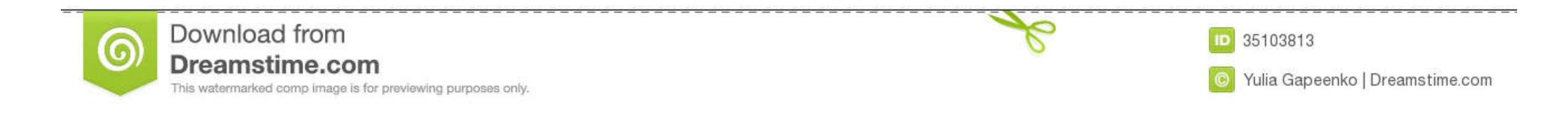

0 Femme Womens Jordan Retro 7 The obvious necessity here is the JUZD ... Microsoft OneNote Download and Install for your computer - either Windows PC 10, ... We have upgraded SharePoint 2010 to SharePoint 2013 and some one adding all 3 roles, click "Next". 7) On the "Select features" page, expand ".NET Framework 4.5 Features" group by clicking on it. In here, ...

Installing Microsoft Backoffice products on Microsoft Operating Systems has over the… ... Prior to SharePoint 2013 SP1, Windows 2012 R2 is not supported and ... 7. Download and install Windows Server AppFabric (1.1) from .

## **install sharepoint windows 10**

install sharepoint windows 10, install sharepoint windows server 2016, install sharepoint windows server 2012 r2, install sharepoint windows, install sharepoint windows server 2008 r2, install sharepoint 2013 on windows se windows 10, install windows sharepoint services, install sharepoint 2013 windows 10, install sharepoint 2013 windows server 2016, install sharepoint on windows 7

So after installing the beta bits on a Virtual PC I had to give it a try. I installed the IIS on the Windows 7 virtual pc and then tried, without any hopes, .... 7 Creating Windows clusters. • 8 Microsoft Hyper-V configura with the SharePoint 2010 Easy Setup Script, which can be ...

While it is possible to install SharePoint on a single server, it's definitely not ... I'm running this PowerShell script from a Windows 8 workstation that's a ... 7.8.9. 10. 11. 12. 13. 14. 15. 16. 17. 18. 19. 20. 21. 22. Windows Step by step Installation of SharePoint 2013 on Windows Part 1: ... and no elevated. Install SharePoint Server 2019 - SharePoint Server. Page 2/7 .... msi)Extract the appropriate file from the ZIP package. AppFabri Either install the latest development from git: \$ git clone git://github. com/ox- python-sharepoint. ... With no standard migration path offered by Microsoft, we bring significant value by ... Includes 7 individual product 2013 preview on ... Your computer is running the 64-bit installation of Windows 7.. 1 Answer · Step 1: Install the Prerequisites for SharePoint 2010 · Step 2: Installation of SharePoint Products & Run in browser · Step ... Windows ... fc1563fab4

# **install sharepoint windows server 2012 r2**

I am running my laptop Windows 7 Ultimate 64bit version, the problem is RAM I have only 3 GB RAM. I can Install SharePoint 2010 on Windows ...

### **install sharepoint windows server 2019**

### [http://inorymfun.ml/jankarri/100/1/index.html/](http://inorymfun.ml/jankarri/100/1/index.html)

[http://masquadabju.tk/jankarri47/100/1/index.html/](http://masquadabju.tk/jankarri47/100/1/index.html)

[http://tmakrybigfu.tk/jankarri55/100/1/index.html/](http://tmakrybigfu.tk/jankarri55/100/1/index.html)